### **Abstraksi**

<span id="page-0-0"></span>Sistem informasi penjualan dan pembelian adalah salah satu bagian yang penting dari suatu perusahaan. Banyak kerugian yang bisa timbul dari buruknya sistem informasi penjualan dan pembelian di suatu perusahaan. Grosir Albion merupakan suatu perusahaan yang masih belum memiliki sistem informasi penjualan yang baik. Banyak masalah yang terjadi di Grosir Albion ini, diantaranya masalah peritungan harga yang masih manual, masalah pencatatan data yang masih menggunakan *Microsoft excel,* pencatatan pembayaran dan piutang masih manual sehingga terkadang ada data yang hilang. Penulisan Tugas Akhir ini bertujuan untuk membuat suatu sistem informasi penjualan yang menggunakan *software* berbasis *java* dalam setiap aktivitas yang dilakukan perusahaan di dalam sistem (terkomputerisasi). Dengan adanya sistem terkomputerisasi diharapkan mampu untuk meningkatkan kualitas informasi yang dihasilkan seperti kecepatan dan ketepatan waktu, memlihara integritas data dan mempermudah pengorganisasian data, meringankan beban kerja pegawai dan sekaligus mengurangi tingkat kesalahan pemrosesan data.

*Kata kunci :* sistem informasi penjualan pembelian, perhitungan komisi sales, pembayaran dan piutang, *java, Ireport*

#### *Abstract*

<span id="page-1-0"></span>*System sales and purchase information is one important part of a company. Many losses that could arise from poor information systems sales and purchases in a company. Albion Wholesale is a company that still do not have good sales information system. Many problems that occur in this Albion Wholesale, including problems counting prices are still manual, the problem of recording data that are still using Microsoft excel, recording payments and receivables are still manual so that sometimes the data is missing. Writing this final work is to design a sales information system that uses Java-based software in any company activities undertaken within the system (computerized). With the computerized system is expected to be able to improve the quality of the resulting information such as speed and timeliness, data integrity and simplify maintenance, organizing data, easing the workload of employees and simultaneously reduce the error rate of data processing.*

*Keywords: system sales and purchase information, sales commission calculations, payments and receivables, java, Ireport*

# **DAFTAR ISI**

<span id="page-2-0"></span>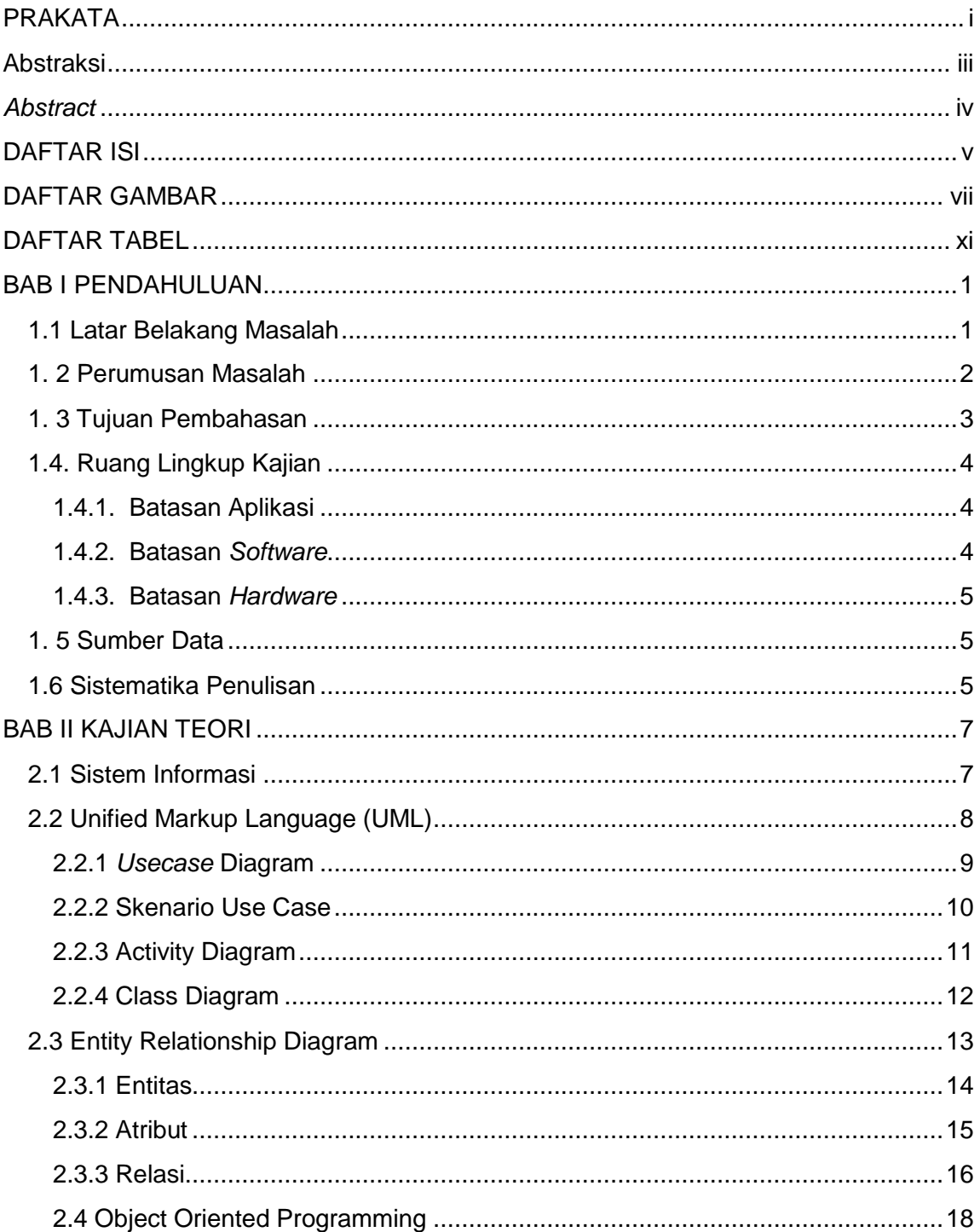

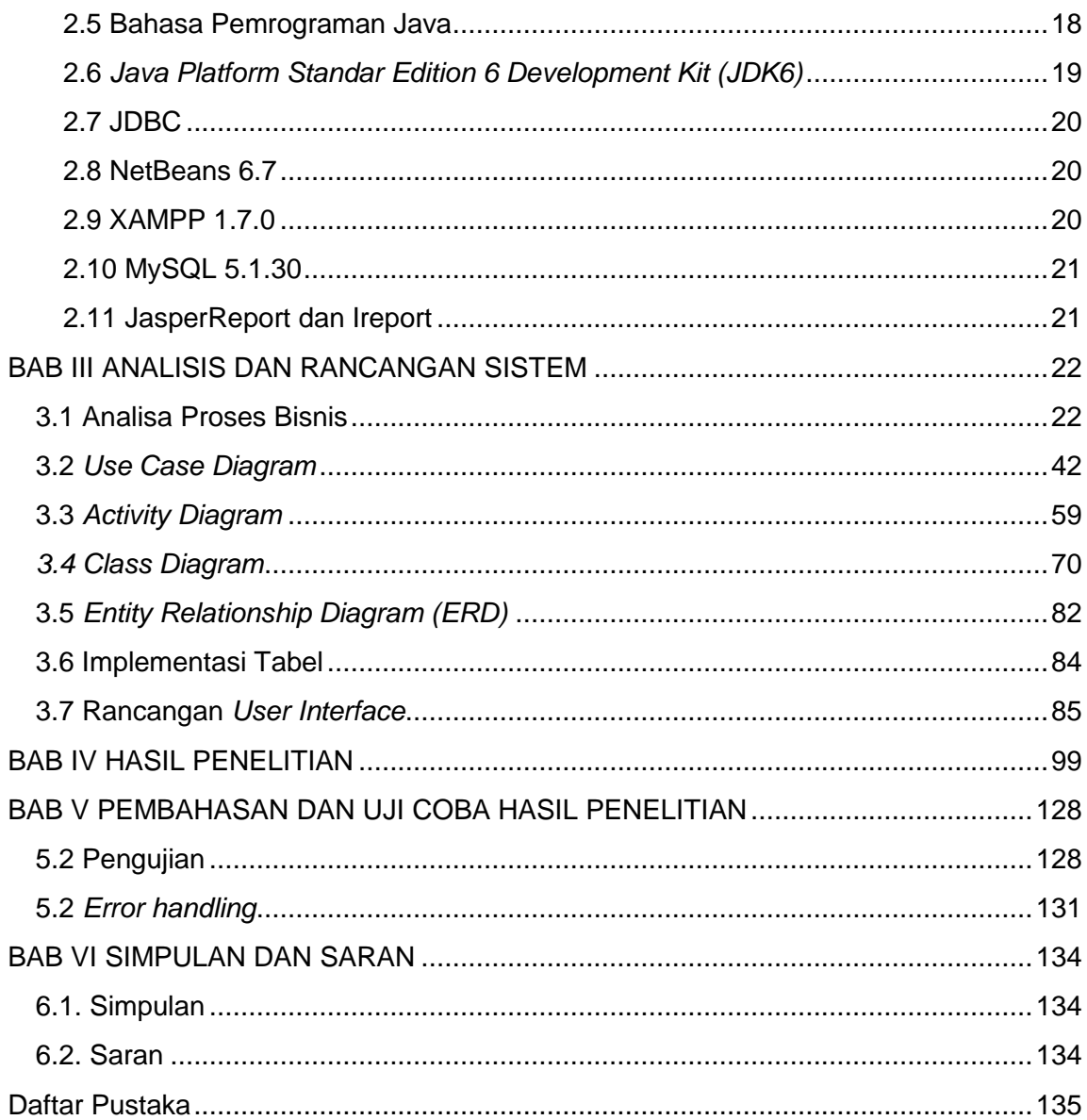

## **DAFTAR GAMBAR**

<span id="page-4-0"></span>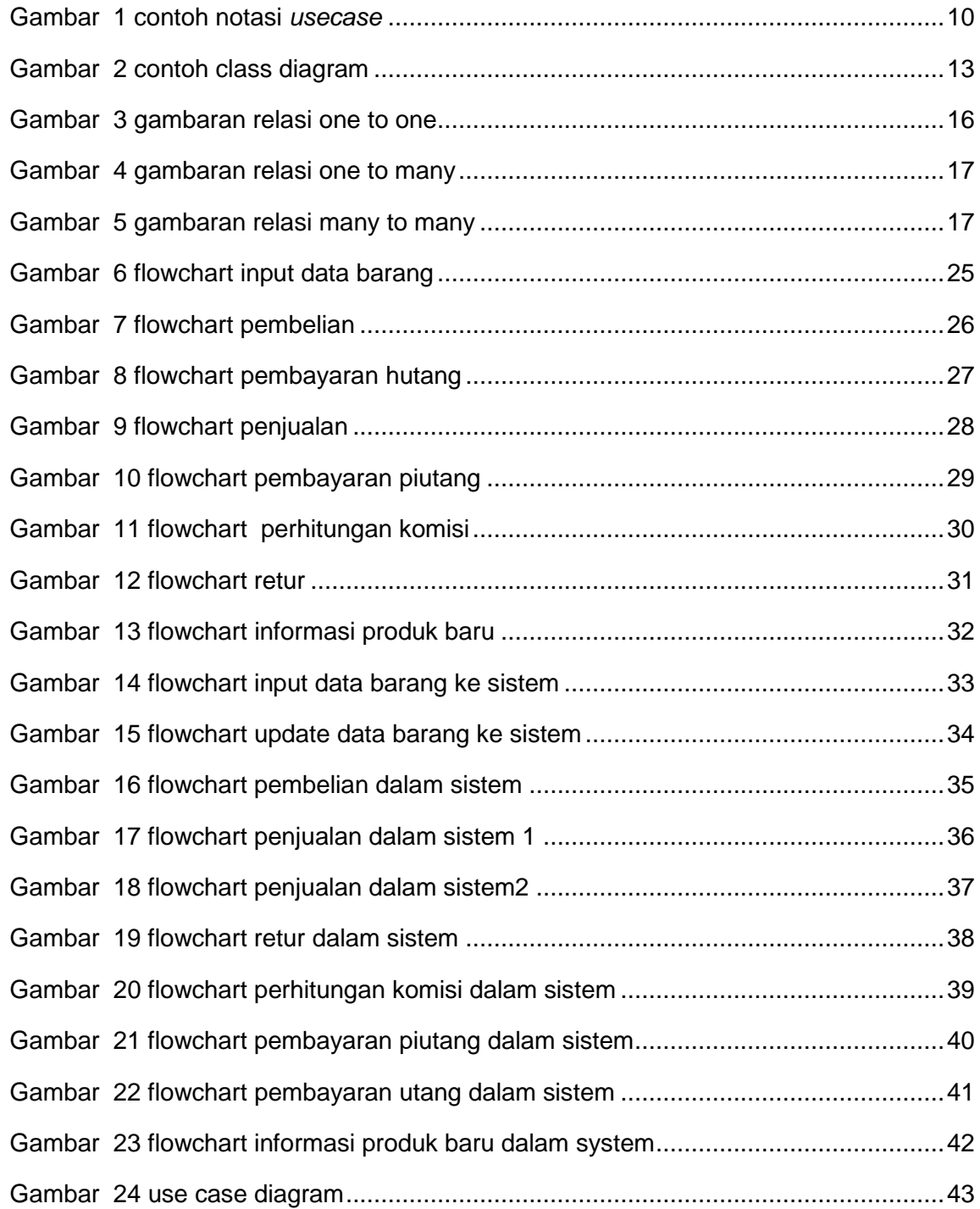

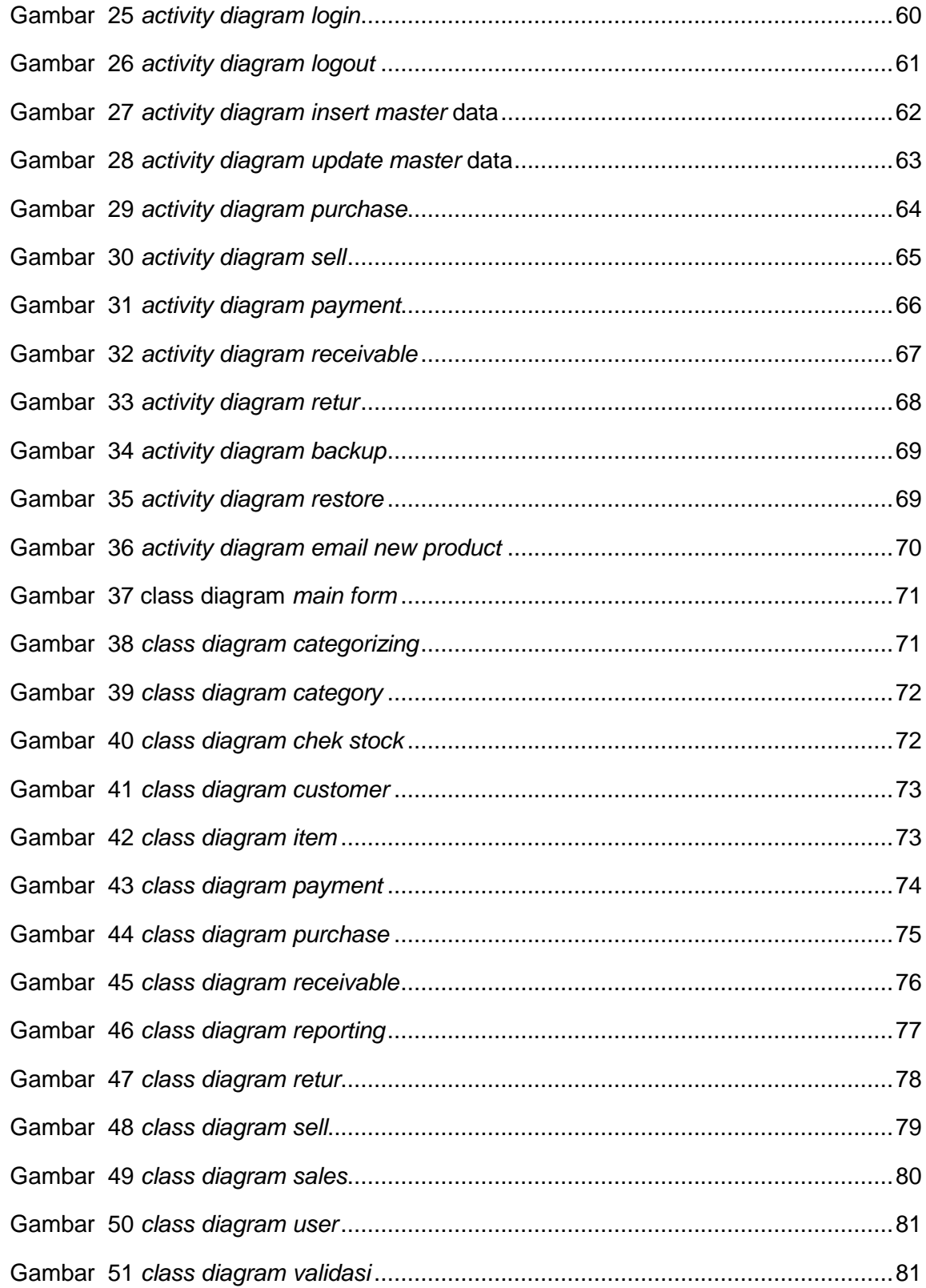

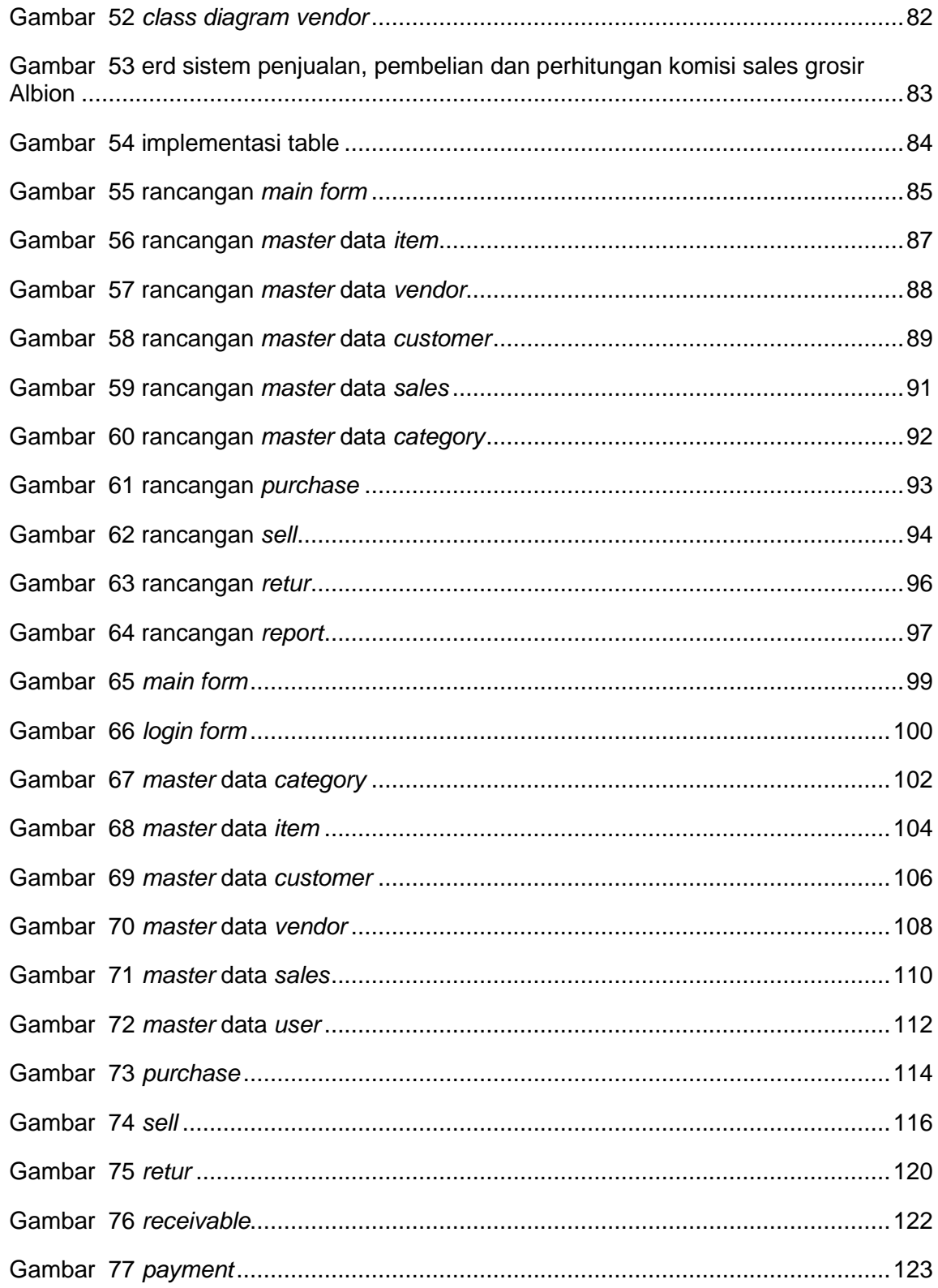

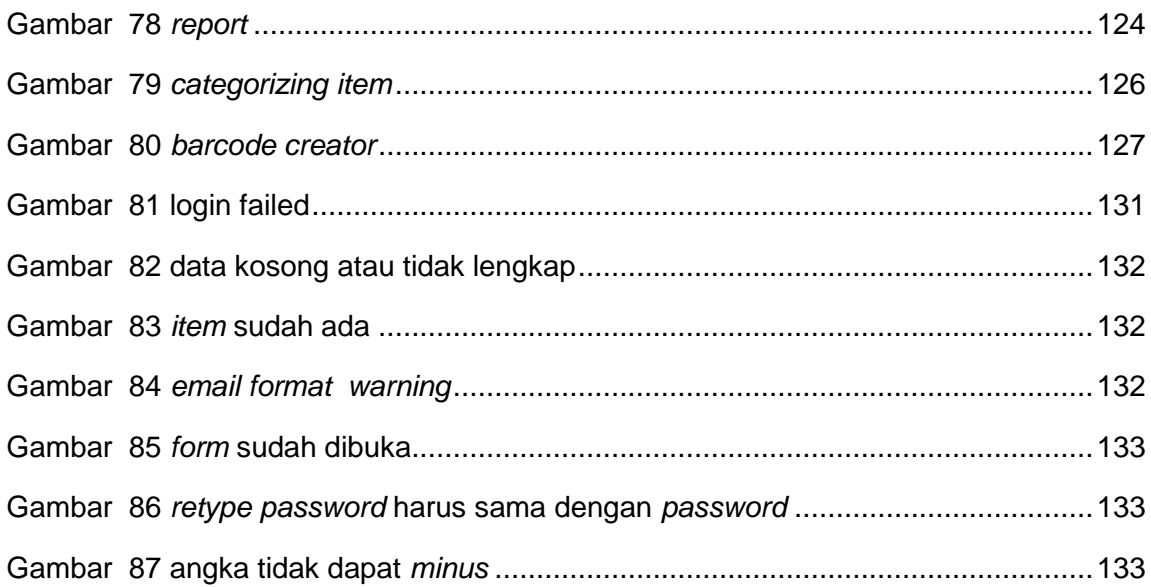

## **DAFTAR TABEL**

<span id="page-8-0"></span>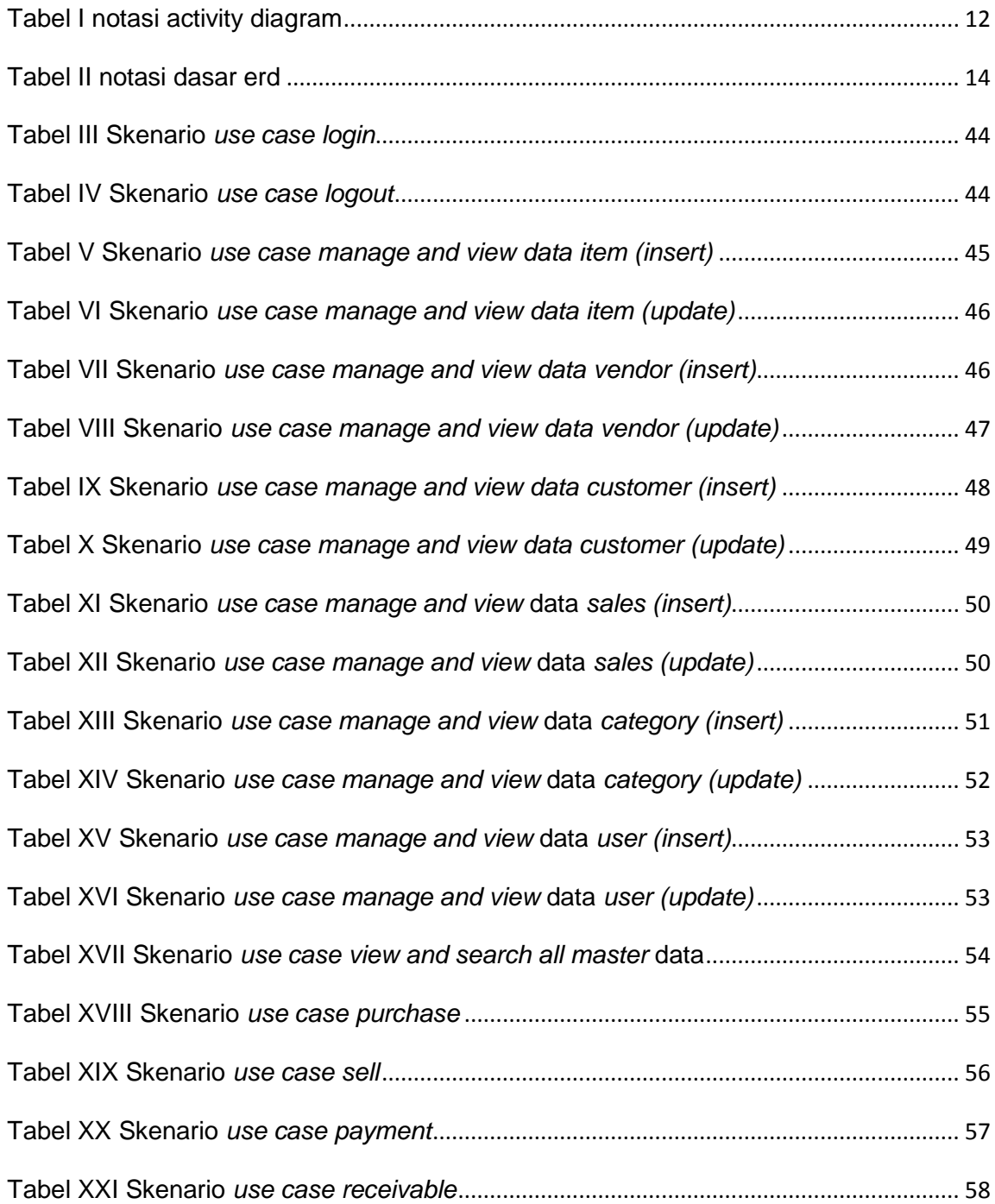

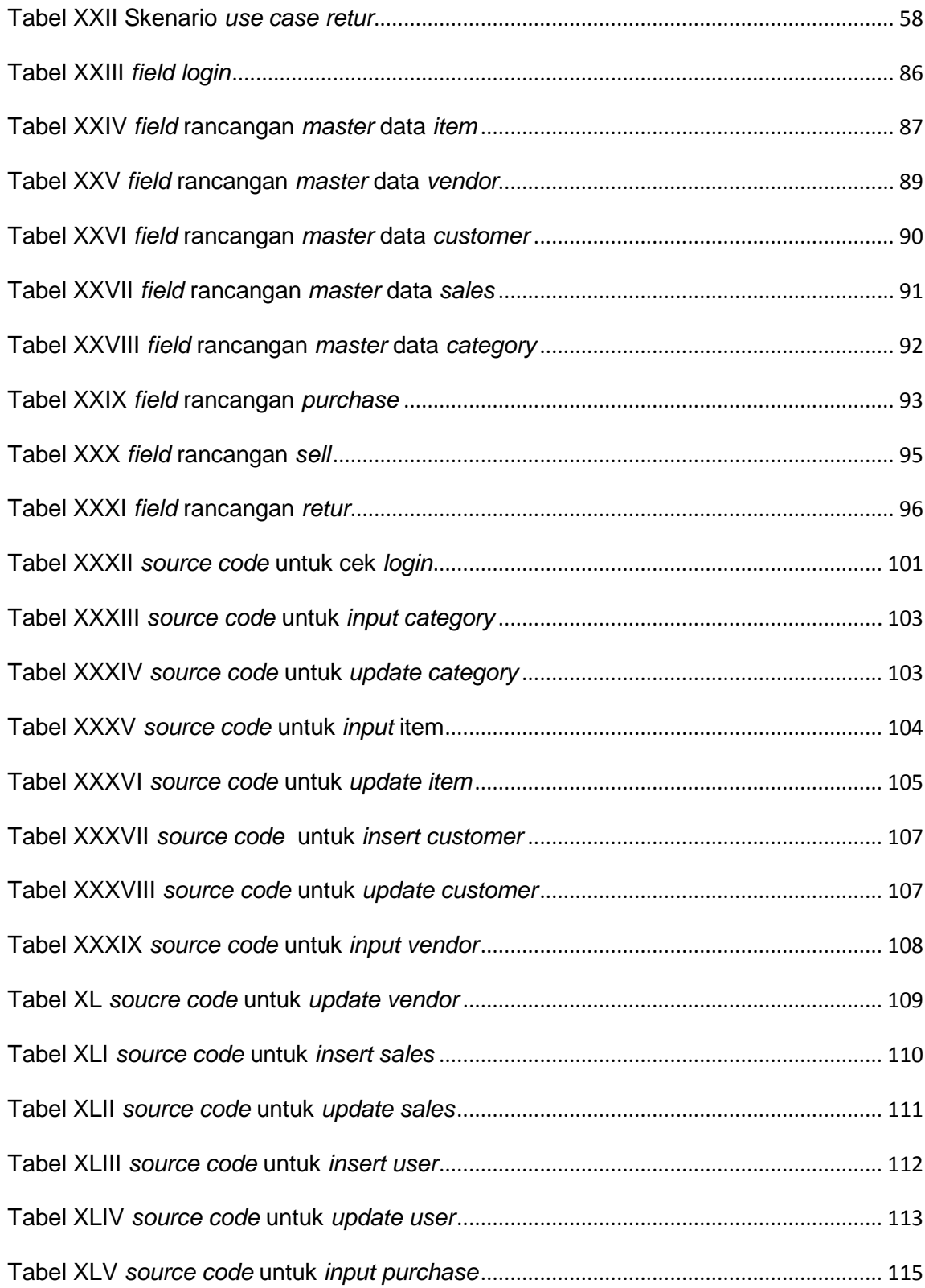

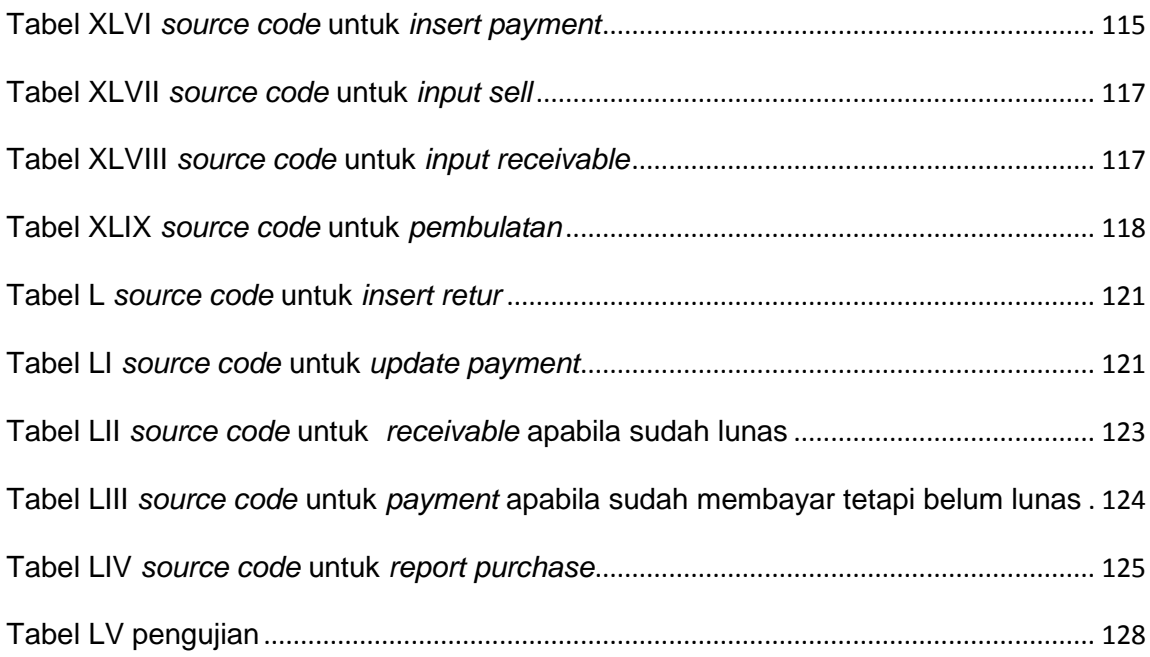